**Be A Ringtone DJ And Mix Multiple MP3s 1.01 Crack Serial Number Full Torrent Free Download**

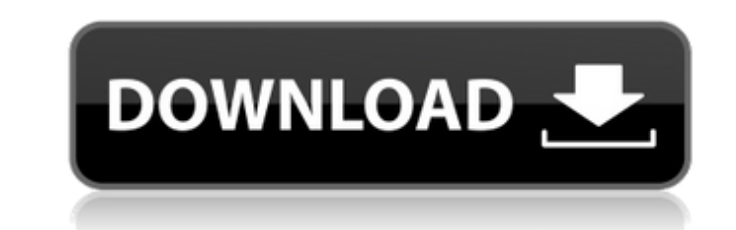

# Be A Ringtone DJ And Mix Multiple MP3s 1.01 [Mac/Win] [Updated-2022]

The software creates the ringtone from this selected portion of the MP3 and adds the music to the ringtone mix. If you have more than one MP3 file, you can use them all! Mix multiple MP3 ringtones, like a DJ. Create cool r Bangs Hard - - Dragael - - Beggin' - - How to mix MP3, WAV and WMA Files with Audacity (audio editor): Step by step guide A complete guide about How to mix MP3, WAV and WMA Files with Aud

### Be A Ringtone DJ And Mix Multiple MP3s 1.01 Crack + Download [Mac/Win]

### **Be A Ringtone DJ And Mix Multiple MP3s 1.01 License Key Free Download [Win/Mac] [Updated]**

\*\*\* You can create your own ringtones and use them as your ringtone! \*\*\* \*\*\* You can create your own ringtones and use them as your ringtone! \*\*\* \*\*\* You can create your own ringtone! \*\*\* \*\*\* You can create your own ringto want to use, and add it in. Then you can choose from ringtone backgrounds included in this ringtone maker. To make this ringtone a custom ringtone, you can add music notes to the ringtone which give your ringtone more effe save ringtones in SD card, or send them by Bluetooth. With this ringtone maker, you can customize your phone to your liking. \* Customize yourself with ringtones and backgrounds. \* Add music notes to your ringtones to make Change the format of your ringtone to choose the easiest way to use it on your cell phone. \* Customize the colors of your background. \* Add music notes to your ringtone to make a special impression. \* You can send your rin =================================================================== Main features: 1. Free software! 2. Easy to use! 3. Easy to customize! 4. You can mix your favorite MP3 in a ringtone! 5. You can save your favorites ringtones in SD card, e-mail them or send them by Bluetooth! 6. Ringtone downloading manager! 7. You can change the format of your ringtone to take advantage of the cell phone's feature! 8. Ringtone builder! 10. Send ringtones by e-mail or Bluetooth! 11. You can add music 12 categories! 13. Customize the colors of your background! 14. You can chose the possibility of your background! =================================================================== \*\*\*\*\*\*\* Latest version : 4.7.1 v9 \*\*\*\*\*\*\* Author : Jordan Lougere Be a Ringtone DJ and Mix Multiple MP3s Description Be a Ringtone DJ. Make cool free

\* Make cool free ringtones by mixing your MP3's, like a DJ. \* Make your phone unique. \* Select exactly the part of the song you want to mix, and then add the track. \* This is a powerful, free software that lets you have co DJ and Mix Multiple MP3s has 1,131 downloads on Create Space. download Be a Ringtone DJ and Mix Multiple MP3s trialware. Be a Ringtone DJ and Mix Multiple MP3s review by pR6K at (April, 2013) Be a Ringtone DJ and Mix Multi Mix the MP3s, DJ, just like a DJ, in your computer. You can download Be a Ringtone DJ and Mix Multiple MP3s from the developer: Be a Ringtone DJ and Mix Multiple MP3s is a program developed by roblo.com. What is a develope only used for Be a Ringtone DJ and Mix Multiple MP3s. You can visit roblo.com for more information on Be a Ringtone DJ and Mix Multiple MP3s. How to install Be a Ringtone DJ and Mix Multiple MP3s? Download the setup file f button above to start Be a Ringtone DJ and Mix Multiple MP3s. Installer file: Be a Ringtone DJ and Mix Multiple MP3s-v4.0.rar. Download and install Be a Ringtone DJ and Mix Multiple MP3s. Note that when you download Be a R one for Mac OS X and one for

#### **What's New In?**

# **System Requirements For Be A Ringtone DJ And Mix Multiple MP3s:**

Upgradable Hard Drives A computer with at least 4GB RAM Internet connection 1GB of free disk space Patience Install Notes: Step 1: A Standard Installation instructions, you can view them here. -Step 2: Copying Files Step 3 -Launch the game to access your custom listing. Step 5: Uninstalling -To uninstall or revert

Related links:

- <https://tresorsiran.org/jregexanalyser-crack/> <https://www.luckyanimals.it/paypunch-lite-3-9-0-crack/> [https://solvefortomorrow.com/upload/files/2022/07/ZvpdAopbZYzYCFHmL7rD\\_04\\_ecaef1937e7c97066bf5b3f986100def\\_file.pdf](https://solvefortomorrow.com/upload/files/2022/07/ZvpdAopbZYzYCFHmL7rD_04_ecaef1937e7c97066bf5b3f986100def_file.pdf) [https://ameeni.com/upload/files/2022/07/ZDR9GiSs1FKNPKjPgYGq\\_04\\_ce61a413eef3daa1b5d34d5b556d8f05\\_file.pdf](https://ameeni.com/upload/files/2022/07/ZDR9GiSs1FKNPKjPgYGq_04_ce61a413eef3daa1b5d34d5b556d8f05_file.pdf) [https://therootbrands.com/wp-content/uploads/2022/07/Calculator\\_X8\\_Crack\\_\\_Latest.pdf](https://therootbrands.com/wp-content/uploads/2022/07/Calculator_X8_Crack__Latest.pdf) <http://ssusevim.yolasite.com/resources/NfsLovePendulum-Crack-Download-For-Windows-2022.pdf> <https://dickey.dartmouth.edu/system/files/webform/ppk2iszs/vtubeloader.pdf> <https://www.kultur-digital.com/wp-content/uploads/2022/07/wadgar.pdf> [https://www.realteqs.com/teqsplus/upload/files/2022/07/qKLA2YWMZilR3WMtccRf\\_04\\_a1c81a9741af68a17d5f5a88afd2f9cf\\_file.pdf](https://www.realteqs.com/teqsplus/upload/files/2022/07/qKLA2YWMZilR3WMtccRf_04_a1c81a9741af68a17d5f5a88afd2f9cf_file.pdf) <https://chuchoola.fun/?u=k8pp605> <https://bharatiyadoot.com/girl-nudes/72726/> <http://www.louxiran.com/bplan-data-recovery-software-lifetime-activation-code-latest/> [http://turismoaccesiblepr.org/wp-content/uploads/2022/07/TAdvWiiProgressBar\\_Crack\\_Free\\_Registration\\_Code.pdf](http://turismoaccesiblepr.org/wp-content/uploads/2022/07/TAdvWiiProgressBar_Crack_Free_Registration_Code.pdf) [https://mauritiuslistings.com/wp-content/uploads/2022/07/FC\\_MpTool.pdf](https://mauritiuslistings.com/wp-content/uploads/2022/07/FC_MpTool.pdf) <https://www.hhlacademy.com/advert/avant-browser-crack-mac-win/> [https://galaxy7music.com/wp-content/uploads/2022/07/Windows\\_Alarms\\_Clock\\_Crack\\_\\_\\_Free.pdf](https://galaxy7music.com/wp-content/uploads/2022/07/Windows_Alarms_Clock_Crack___Free.pdf) [http://www.naglobalbusiness.com/wp-content/uploads/2022/07/Orion\\_Network\\_Configuration\\_Manager.pdf](http://www.naglobalbusiness.com/wp-content/uploads/2022/07/Orion_Network_Configuration_Manager.pdf) <https://shalamonduke.com/ms-word-convert-documents-to-mp3-software-crack-3264bit-updated-2022-129311/> <http://mysquare.in/?p=39690>
- [http://www.sataal.com/wp-content/uploads/2022/07/Empty\\_Tables\\_Crack\\_Incl\\_Product\\_Key.pdf](http://www.sataal.com/wp-content/uploads/2022/07/Empty_Tables_Crack_Incl_Product_Key.pdf)